# Package 'reporttools'

October 12, 2021

<span id="page-0-0"></span>Type Package

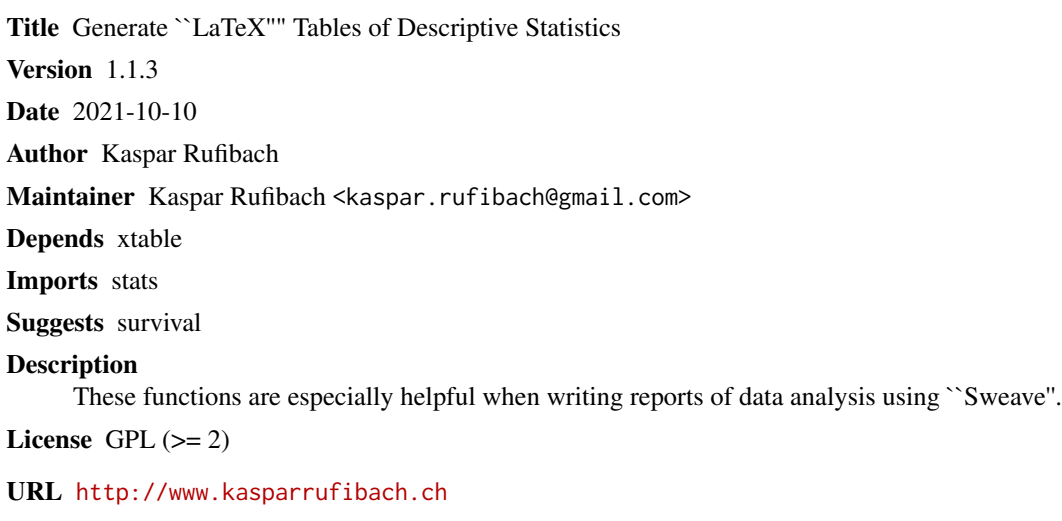

NeedsCompilation no

Repository CRAN

Date/Publication 2021-10-12 16:10:02 UTC

# R topics documented:

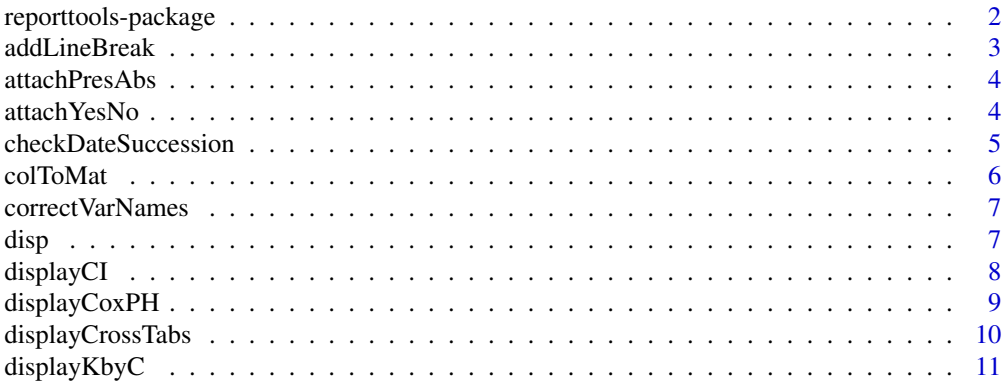

# <span id="page-1-0"></span>2 reporttools-package

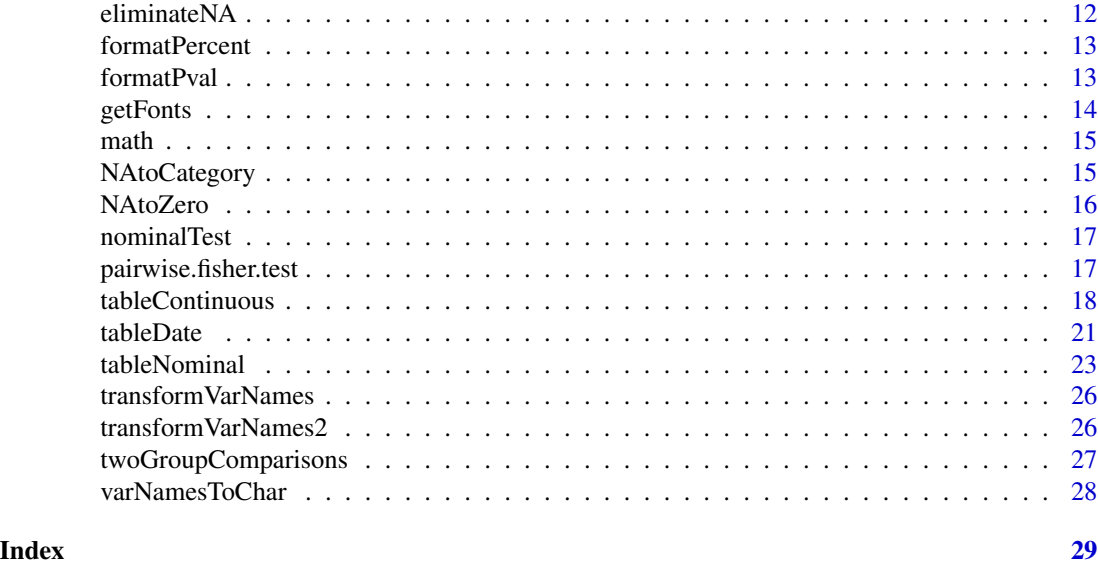

reporttools-package *Generate LaTeX Tables of Descriptive Statistics*

# Description

Provides functions to generate tables of descriptive statistics for continuous and nominal variables, as well as some further data manipulation functions. These functions are especially helpful when writing reports of data analysis using Sweave.

#### Details

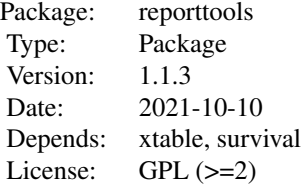

At the beginning of data analysis, it is often useful to have tables of descriptive values for continuous and nominal variables available. This package provides such functions, where the output is a LaTeX table. The functions are most efficiently used when generating reports combining LaTeX with R via Sweave.

#### Author(s)

# <span id="page-2-0"></span>addLineBreak 3

I thank Daniel Sabanes-Bove, Sarah Haile, Philipp Muri, Patrich McCormick, and Sina Rueeger for helpful discussions and remarks.

#### References

Rufibach, K. (2009) reporttools: R-Functions to Generate LaTeX Tables of Descriptive Statistics. Journal of Statistical Software, Code Snippets, 31(1). doi: [10.18637/jss.v031.c01.](https://doi.org/10.18637/jss.v031.c01)

addLineBreak *Break lines in a text column of a dataframe.*

# **Description**

Given a dataframe with a column containing character string, generate a new dataframe where these strings have a maximal length. Useful when embedding dataframes in a Sweave document, without having it overlapping page width.

#### Usage

addLineBreak(tab, length, col)

#### Arguments

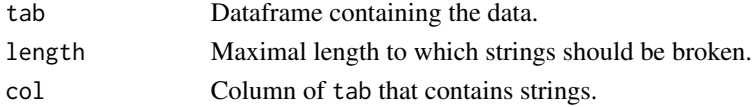

#### Value

List with two elements: The resulting dataframe with lines broken, and a vector that gives row where each entry in the new dataframe ends. The latter is useful when horizontal lines should be added when using [xtable.](#page-0-0)

# Author(s)

Kaspar Rufibach (maintainer), <kaspar.rufibach@gmail.com>, <http://www.kasparrufibach.ch>

```
tab < - data.frame(cbind(1:4))
tab[1, 2] < - paste(letters, sep = "", collapse = "")
tab[3, 2] < - paste(LETTERS, sep = "", collapse = "")
tab[c(2, 4), 2] < - ""
colnames(tab) <- c("nr", "text")
tab
addLineBreak(tab, length = 12, col = 2)
```
<span id="page-3-0"></span>

# Description

Attach levels "absent" and "present" to a 0-1 vector and turn it into a factor.

# Usage

attachPresAbs(v)

#### Arguments

v Vector.

# Value

Factor with the corresponding levels.

# Author(s)

Kaspar Rufibach (maintainer), <kaspar.rufibach@gmail.com>, <http://www.kasparrufibach.ch>

# Examples

set.seed(1977) vec <- round(runif(10, 0, 1)) attachPresAbs(vec)

attachYesNo *Attach levels no and yes to a 0-1 vector.*

#### Description

Attach levels "no" and "yes" to a 0-1 vector and turn it into a factor.

# Usage

```
attachYesNo(v)
```
#### Arguments

v Vector.

# <span id="page-4-0"></span>checkDateSuccession 5

# Value

Factor with the corresponding levels.

# Author(s)

Kaspar Rufibach (maintainer), <kaspar.rufibach@gmail.com>, <http://www.kasparrufibach.ch>

# Examples

```
set.seed(1977)
vec <- round(runif(10, 0, 1))
attachYesNo(vec)
```
checkDateSuccession *Check whether dates in two vectors are elementwise consecutive*

# Description

Given two vectors  $d_1$  and  $d_2$  of date type, this function outputs all entries  $d_{1j}$  and  $d_{2j}$  such that  $d_{1j} \geq d_{2j}$ .

#### Usage

checkDateSuccession(d1, d2, pat, names = NA, lab = "", typ = c("R", "tex")[2])

# Arguments

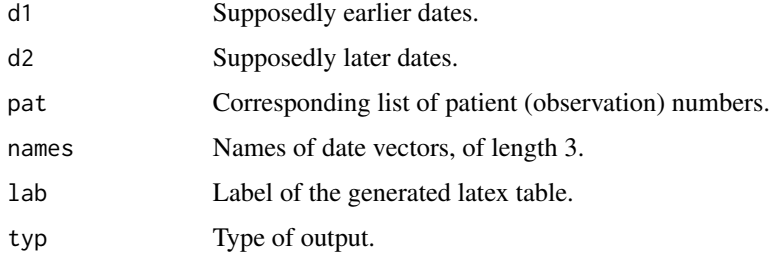

#### Value

A latex table is output.

#### Author(s)

#### Examples

```
set.seed(1977)
diagnosis \leq as. Date(round(runif(10, min = 35000, max = 40000)),
   origin = "1899-12-30")
death <- as.Date(round(runif(10, min = 35000, max = 40000)),
   origin = "1899-12-30")
## check whether diagnosis was before death
checkDateSuccession(diagnosis, death, 1:10, names = c("Pat",
    "diagnosis", "death"), lab = "tab: diag --> death")
checkDateSuccession(diagnosis, death, 1:10, names = c("Pat",
    "diagnosis", "death"), lab = "tab: diag --> death", typ = "R")
```
colToMat *Break a n \* p data frame in a data frame with ceiling(n / cols) rows and cols \* p columns*

#### Description

Often, one does not want to span a data frame over several pages. This function breaks a  $n \times p$  data frame in a data frame with ceiling(n / cols) rows and cols  $*$  p columns.

#### Usage

colToMat(tab, cols)

#### Arguments

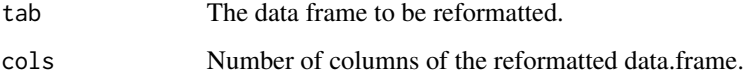

#### Value

Returns the reformatted data frame.

#### Author(s)

<span id="page-5-0"></span>

<span id="page-6-0"></span>correctVarNames *Modify all entries in a data frame such that xtable has no problems displaying them*

# Description

Replace all relevant characters in the entries and row- and colnames of a data frame such that xtable does not complain displaying them.

# Usage

```
correctVarNames(tab, rowcol = TRUE, cols = 1:ncol(tab))
```
# Arguments

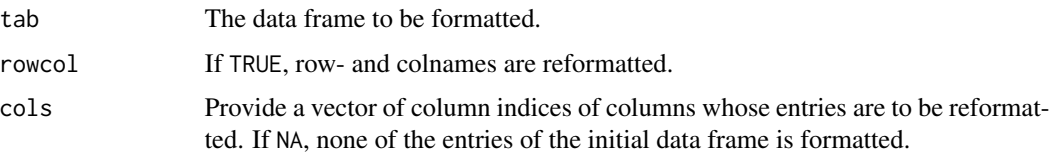

#### Author(s)

Kaspar Rufibach (maintainer), <kaspar.rufibach@gmail.com>, <http://www.kasparrufibach.ch>

disp *Display vectors of numbers, especially targeted to vectors of p-values*

# Description

This function serves to display numbers in plain text, using a given number of digits after the comma.

#### Usage

disp(n,  $d1 = 2$ ,  $d2 = 1$ )

# Arguments

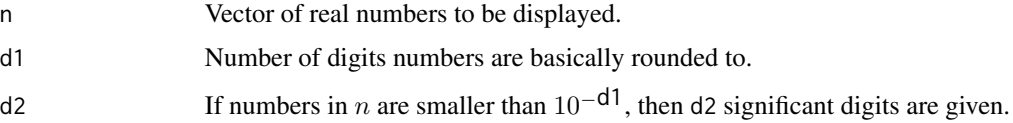

# <span id="page-7-0"></span>Value

t A vector of character strings containing the input number n formatted as specified by d1 and d2.

# Author(s)

Kaspar Rufibach (maintainer), <kaspar.rufibach@gmail.com>, <http://www.kasparrufibach.ch>

# Examples

```
r \leq 0.23445, 0.000089disp(r)
```
displayCI *Generate strings of a confidence interval from a matrix*

#### Description

This function serves to display a confidence interval in plain text, taking a vector of length 2 or a  $d \times 2$ -matrix containing the confidence limits and given number of digits after the comma. A unit can be additionally supplied.

# Usage

displayCI(ci, digit = 2, unit =  $"$ , text =  $"$ none")

# Arguments

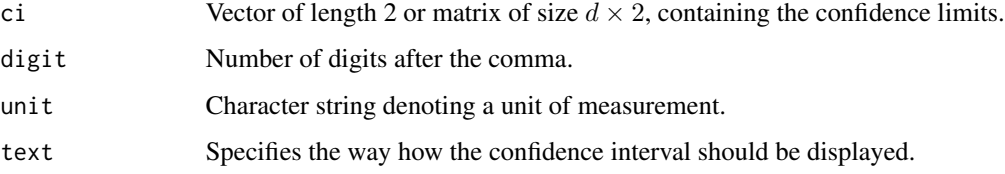

# Value

A character string to be inserted in plain text.

# Author(s)

# <span id="page-8-0"></span>displayCoxPH 9

#### Examples

```
a \leq 0.05k \le qnorm(p = 1 - a / 2)
x < -50n < - 100wilson.ci <- (x + k' 2 / 2) / (n + k' 2) + c(-1, 1) * (k * n' 0.5) /(n + k' 2) * sqrt(x / n * (1 - x / n) + k' 2 / (4 * n))displayCI(wilson.ci)
displayCI(wilson.ci, digit = 1, unit = "cm", text = "none")
displayCI(wilson.ci, digit = 1, unit = "cm", text = "english")
```
displayCoxPH *Function to display a coxph() object*

# Description

Generate a LaTeX table of a coxph object. To be used in a Sweave document.

#### Usage

```
displayCoxPH(mod, cap = "", lab = "mod", dig.coef = 2, dig.p = 1)
```
#### Arguments

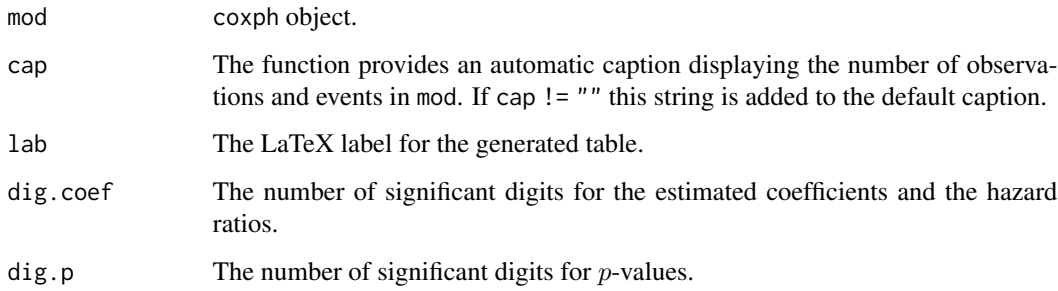

#### Value

Returns a LaTeX table containing columns with the estimated coefficients, hazard ratios, 95 percent confidence intervals for the hazard ratios and the p-values.

# Author(s)

#### <span id="page-9-0"></span>Examples

```
## Not run:
# use example from coxph() in library 'survival'
test1 <- list(time = c(4, 3, 1, 1, 2, 2, 3),
              status = c(1, 1, 1, 0, 1, 1, 0),
              x = c(0, 2, 1, 1, 1, 0, 0),sex = c(0, 0, 0, 0, 1, 1, 1))# fit a coxph() model
mod1 <- coxph(Surv(time, status) \sim x + sex, data = test1)
# generate table to insert in Sweave file
m1 <- displayCoxPH(mod1)
## End(Not run)
```
displayCrossTabs *Function to display a set of K x C frequency tables, including p-value*

#### Description

For each column of a dataframe, generate a LaTeX table against a given variable using displayKbyC and add a suitable *p*-value: If the expected frequencies are all  $> 5$  then a  $\chi^2$ -test is computed, otherwise Fisher's exact test.

#### Usage

```
displayCrossTabs(vars, v0, nam0, lab0,
   percentage = c("none", "row", "col", "total")[1],
   add.p = TRUE)
```
#### Arguments

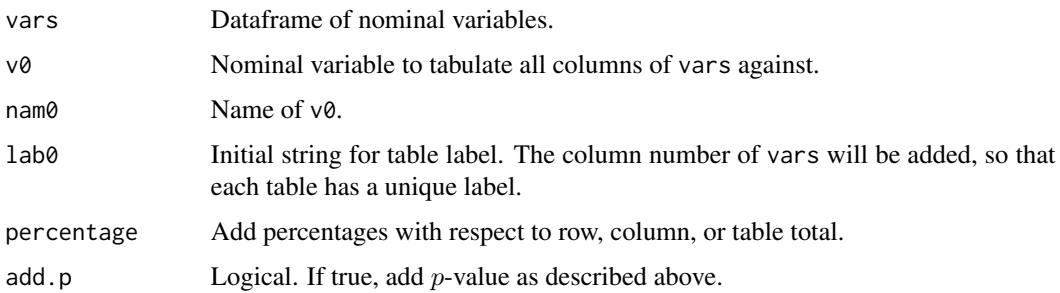

# Value

Displays LaTeX K x C tables and returns a list containing all the information.

# <span id="page-10-0"></span>displayKbyC 11

#### Author(s)

```
Kaspar Rufibach (maintainer), <kaspar.rufibach@gmail.com>,
http://www.kasparrufibach.ch
```
#### Examples

```
set.seed(1977)
v0 <- round(runif(20, 0, 5))
v1 <- round(runif(20, 0, 3))
v2 <- round(runif(20, 0, 4))
displayCrossTabs(vars = data.frame(v1, v2), v0, nam0 = "v0", lab0 = "Q1")
```
displayKbyC *Function to display a K x C frequency table including col- and rownames and totals*

#### Description

Generate a LaTeX table of a  $K \times C$  frequency table that contains not only the cell frequencies, but also pre-specified row- and col-names as well as totals of rows and cols.

#### Usage

```
displayKbyC(v1, v2, percentage = c("none", "row", "col",
    "total")[1], names = c("v1", "v2"), cap = "",
   lab = "", row.name = NA, col.name = NA)
```
#### Arguments

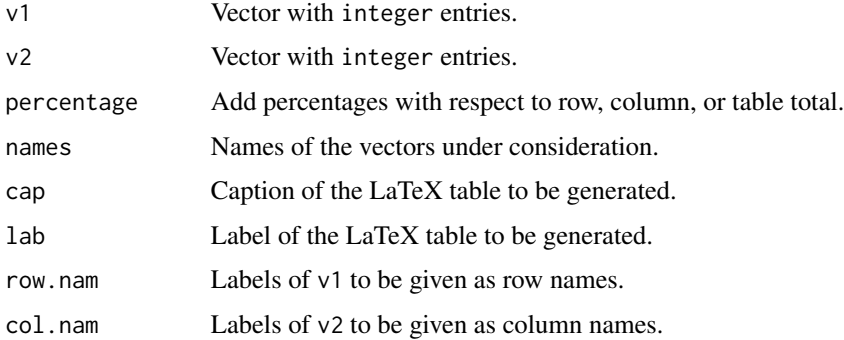

#### Value

Returns a LaTeX K x C table, together with the resulting computations. If you use this function in an .rnw file, you need to assign it to a (dummy) variable name in order for the results beyond the LaTeX table not to appear in the .tex file.

# Author(s)

```
Kaspar Rufibach (maintainer), <kaspar.rufibach@gmail.com>,
http://www.kasparrufibach.ch
```
#### Examples

```
set.seed(1977)
v1 <- round(runif(20, 0, 3))
v2 <- round(runif(20, 0, 5))
displayKbyC(v1, v2, percentage = "row", names = c("v1", "v2"),cap = ", lab = ", row.nam = NA, col.nam = NA)
```
eliminateNA *Eliminate all observations with at least one NA in a data frame*

# Description

Generates two matrices: One with complete observations and one with all observations containing at least one missing value.

#### Usage

eliminateNA(dat)

#### Arguments

dat Dataframe with observations in rows.

#### Value

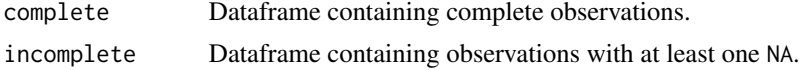

#### Author(s)

Kaspar Rufibach (maintainer), <kaspar.rufibach@gmail.com>, <http://www.kasparrufibach.ch>

# See Also

[complete.cases](#page-0-0)

```
pat <- 1:10; var1 <- rnorm(10); var2 <- factor(round(rgamma(10, 2, 1)))
dat <- data.frame(cbind(pat, var1, var2))
dat[c(2, 8), 3] < -NAeliminateNA(dat)
```
<span id="page-11-0"></span>

<span id="page-12-0"></span>

# Description

Takes a number and formats it as a percentage.

# Author(s)

Leo Held <leonhard.held@ifspm.uzh.ch>

formatPval *Format P Values*

# Description

formatPval is intended for formatting p-values, and is based on the function [format.pval](#page-0-0) in the base R-package.

#### Usage

```
formatPval(pv, digits = max(1, getOption("digits") - 2),
           eps = 0.0001, na.form = "NA", scientific = FALSE,
           includeEquality=FALSE)
```
#### **Arguments**

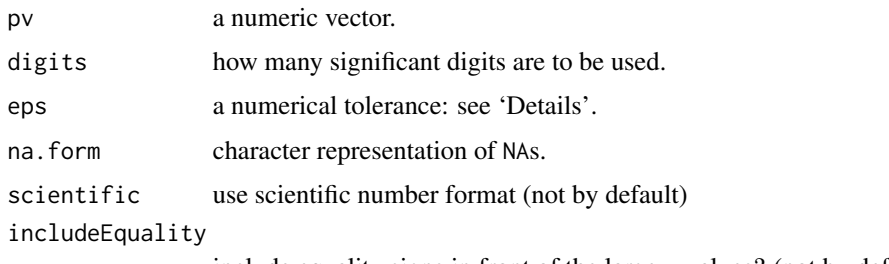

include equality signs in front of the large p-values? (not by default)

# Details

formatPval is mainly an auxiliary function for the family of table functions, but can also be useful on its own. If a  $p$ -value is smaller than eps, we return just that it is smaller than the threshold but no longer the exact value. This function is more general than [format.pval](#page-0-0) the behaviour of which can (almost) be obtained by using the options eps = .Machine\$double.eps and scientific = TRUE.

# <span id="page-13-0"></span>Value

A character vector.

# Examples

```
## include equality signs?
formatPval(c(stats::runif(5), pi^-100, NA))
formatPval(c(stats::runif(5), pi^-100, NA), include=TRUE)
## try another eps argument
formatPval(c(0.1, 0.0001, 1e-7))
formatPval(c(0.1, 0.0001, 1e-7), eps=1e-7)
## only the white space can differ with the base function result:
(a <- formatPval(c(0.1, 0.0001, 1e-27),
                 eps = .Machine$double.eps, scientific = TRUE))
(b <- format.pval(c(0.1, 0.0001, 1e-27)))
all.equal(a, b)
```
getFonts *Used by the tabulating functions to format column titles*

#### Description

Used by the tabulating functions to format column titles.

# Usage

```
getFonts(font)
```
# Arguments

font Provide font type.

#### Value

Returns function to format column titles.

# Author(s)

<span id="page-14-0"></span>

# Description

Enclose a string in math dollars.

#### Usage

math(x)

# Arguments

x Character string.

# Value

Returns x as a string within math dollars.

# Author(s)

Kaspar Rufibach (maintainer), <kaspar.rufibach@gmail.com>, <http://www.kasparrufibach.ch>

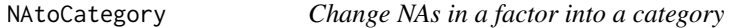

# Description

Extract all the missing values in a factor variable and turn them into a separate category.

# Usage

```
NAtoCategory(fact, label = "missing")
```
# Arguments

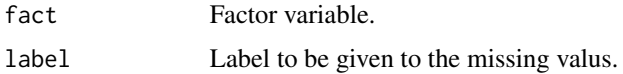

# Value

Updated factor variable.

# Author(s)

```
Kaspar Rufibach (maintainer), <kaspar.rufibach@gmail.com>,
http://www.kasparrufibach.ch
```
# Examples

```
set.seed(1977)
fact \le factor(sample(c(round(runif(10, 1, 3)), rep(NA, 10))), levels = 1:3,
   labels = c("no", "maybe", "yes"))
NAtoCategory(fact)
```
NAtoZero *Change NAs in a vector into a given value.*

# Description

Extract all the missing values in a vector and turn them into a given value.

# Usage

 $NAtoZero(v, value = 0)$ 

# Arguments

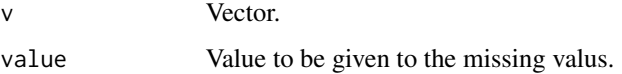

# Value

Updated vector.

# Author(s)

Kaspar Rufibach (maintainer), <kaspar.rufibach@gmail.com>, <http://www.kasparrufibach.ch>

```
set.seed(1977)
vec <- sample(c(round(runif(10, 1, 3)), rep(NA, 10)))
NAtoZero(vec)
```
<span id="page-15-0"></span>

<span id="page-16-0"></span>

# Description

Depending on the value of the smallest expected count compute either a  $\chi^2$  or Fisher's exact test.

#### Usage

```
nominalTest(tab, limit.exp = 5)
```
#### Arguments

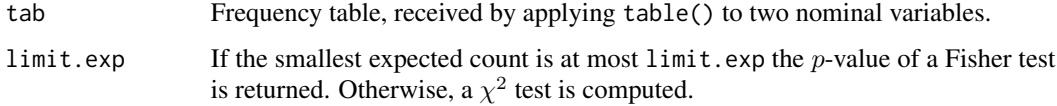

# Value

A list containing:

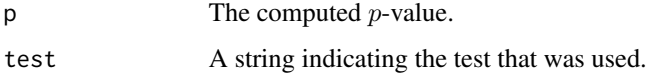

#### Examples

```
v1 <- as.factor(round(runif(40, 0, 3)))
v2 <- as.factor(round(runif(40, 2, 3)))
tab < - table(v1, v2)nominalTest(tab)
```
pairwise.fisher.test *Pairwise Fisher's exact test*

# Description

Similar to [pairwise.wilcox.test](#page-0-0) and [pairwise.t.test](#page-0-0), calculate pairwise comparisons of a nominal variable between group levels with corrections for multiple testing.

# Usage

```
pairwise.fisher.test(x, g, p.adjust.method, ...)
```
#### <span id="page-17-0"></span>**Arguments**

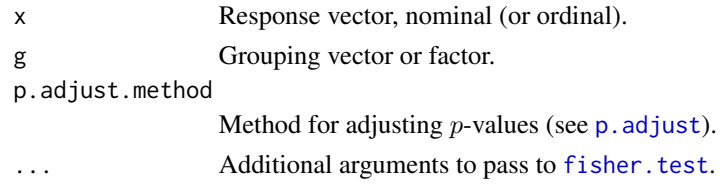

# Value

Object of class "pairwise.htest"

### Author(s)

Kaspar Rufibach (maintainer), <kaspar.rufibach@gmail.com>, <http://www.kasparrufibach.ch>

# See Also

[fisher.test](#page-0-0), [p.adjust](#page-0-0), [pairwise.wilcox.test](#page-0-0), [pairwise.t.test](#page-0-0)

# Examples

```
set.seed(1977)
x \leftarrow factor(abs(round(rnorm(99, 0, 1))))
g \leftarrow factor(round(runif(99, 0, 2)))pairwise.fisher.test(x, g, p.adjust.method = "holm")
```
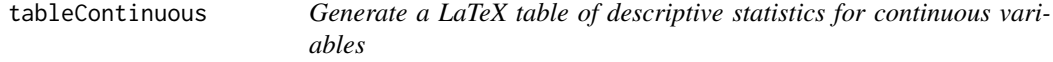

# Description

Many data analyses start with a display of descriptive statistics of important variables. This function takes a data frame of continuous variables and possible grouping (such as e.g. treatment), weighting, and subset variables and provides a LaTeX table of descriptive statistics separately per group and jointly for all observations, per variable. User-defined statistics can be provided.

#### Usage

```
tableContinuous(vars, weights = NA, subset = NA, group = NA,
     stats = c("n", "min", "q1", "median", "mean", "q3", "max",
     "s", "iqr", "na"), prec = 1, col.title = NA,
     col.titlefootnotesize, "", "sf", "it", "rm"), print.pval =
     c("none", "anova", "kruskal"), pval.bound = <math>10^{\circ}-4</math>,declare.zero = 10^{\circ}-10, cap = "", lab = "",
     font.size = "footnotesize", longtable = TRUE,
     disp.cols = NA, nams = NA, ...)
```
# tableContinuous 19

# Arguments

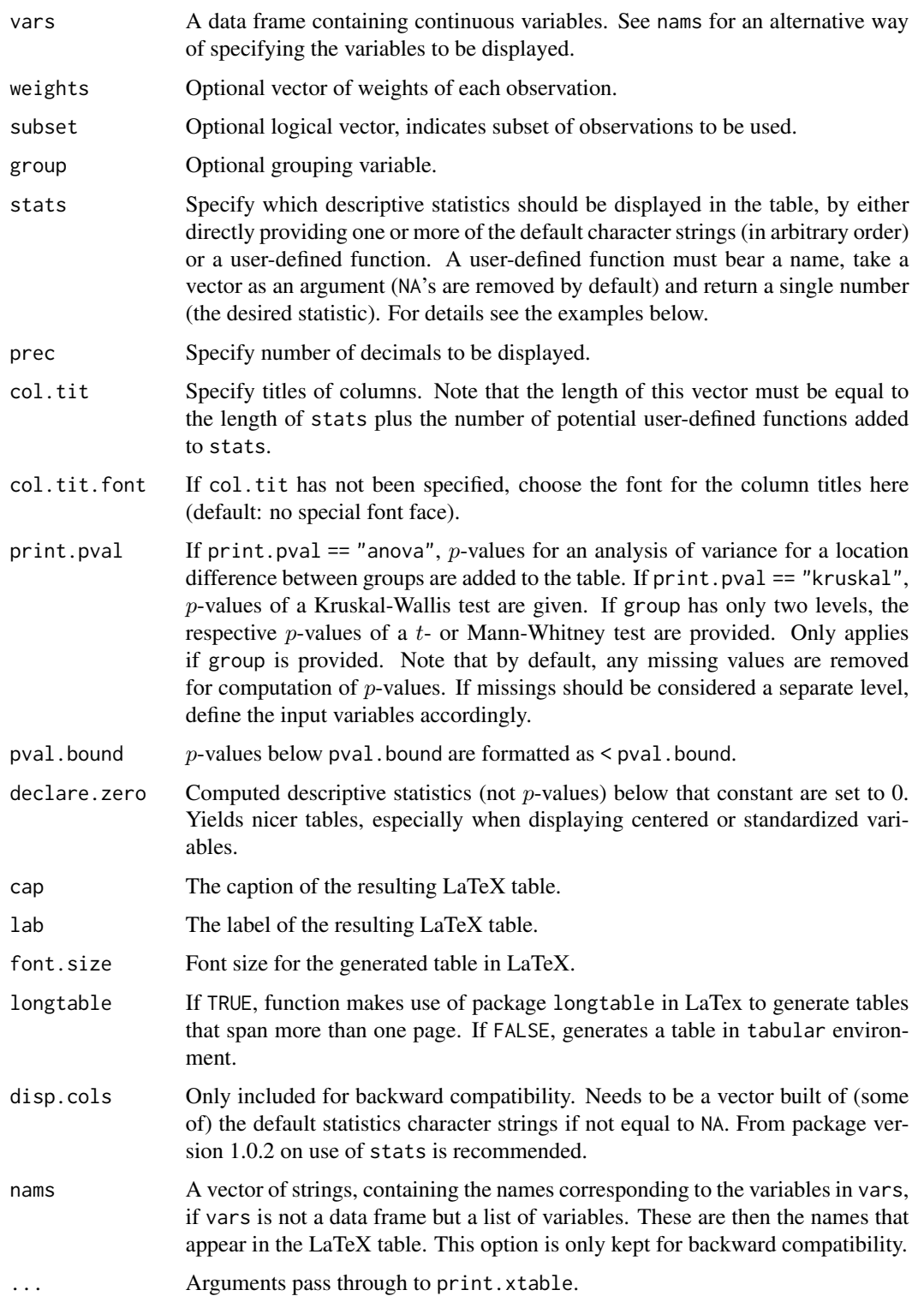

#### Value

Outputs the LaTeX table.

#### Warning

If either one of the arguments group, weights, or subset is different from NA and if vars is a list, then it is assumed that all variables in vars are of *equal length*.

#### Note

If longtable = TRUE (which is the default), the function generates a table that may be more than one page long, you need to include the package longtable in the LaTeX source.

If a list of variables is given to vars, not all of these variables need to be of the same length. However, note the Warning above.

# Author(s)

Kaspar Rufibach (maintainer), <kaspar.rufibach@gmail.com>, <http://www.kasparrufibach.ch>

#### References

Rufibach, K. (2009) reporttools: R-Functions to Generate LaTeX Tables of Descriptive Statistics. Journal of Statistical Software, Code Snippets, 31(1). doi: [10.18637/jss.v031.c01.](https://doi.org/10.18637/jss.v031.c01)

```
data(CO2)
vars <- CO2[, 4:5]
group <- CO2[, "Treatment"]
weights <- c(rep(1, 60), rep(0, 10), rep(2, 14))
## display default statistics, provide neither group nor weights
tableContinuous(vars = vars, stats = c("n", "min", "mean", "median","max", "iqr", "na"), print.pval = "kruskal",
    cap = "Table of continuous variables.", lab = "tab: descr stat")
## display default statistics, only use a subset of observations, grouped analysis
tableContinuous (vars = vars, weights = weights, subset =c(rep(TRUE, 57), rep(FALSE, 100 - 57)), group = group, prec = 3, print.pval =
    "kruskal", cap = "Table of continuous variables.", lab = "tab: descr stat")
## supply user-defined statistics: trimmed mean and IQR as an unbiased estimate
## of the population standard deviation in case of normal data
my.stats <- list("n", "na", "mean", "$\\bar{x}_{trim}$" = function(x){return(mean(x,
    trim = .05))}, "iqr", "IQR.unbiased" = function(x){return(IQR(x) /
    (2 * qnorm(3 / 4))))tableContinuous(vars = vars, weights = weights, group = group, stats = my.stats,
   prec = 3, print.pval = "none", cap = "Table of continuous variables.",
   lab = "tab: descr stat")
```

```
## disp.cols and nams can still be used, for backward compatibility.
## If a list is given to vars, the variables can be of different length. However,
## then weights, subset, and group must be set to NA (the default).
tableContinuous(vars = list(CO2$conc, CO2$uptake, rnorm(1111), runif(2222)),
   nams = c("conc", "uptake", "random1", "random2"), disp.cols =
  c("n", "min", "median", "max", "iqr", "na"), cap = "Table of continuous variables.", lab =
    "tab: descr stat")
```
tableDate *Display descriptive statistics for date variables*

# **Description**

Many data analyses start with a display of descriptive statistics of important variables. This function takes a data frame of date variables and possible grouping (such as e.g. treatment), weighting, and subset variables and provides a LaTeX table of descriptive statistics separately per group and jointly for all observations, per variable.

#### Usage

```
tableDate(vars, weights = NA, subset = NA, group = NA,
     stats = c("n", "min", "q1", "median", "mean", "q3", "max", "na"),
     col.title = NA, col.title font = c("bf", "", "sf", "it", "rm"),print.pval = TRUE, pval.bound = 10^{\circ}-4, cap = "", lab = "",
     font.size = "footnotesize", longtable = TRUE, disp.cols = NA,
     nams = NA, ...
```
#### Arguments

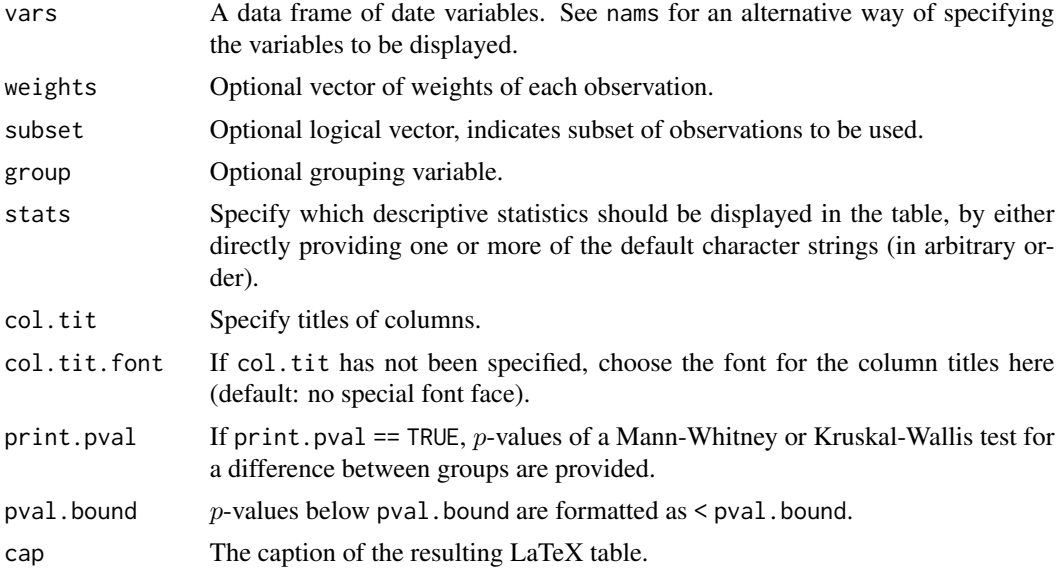

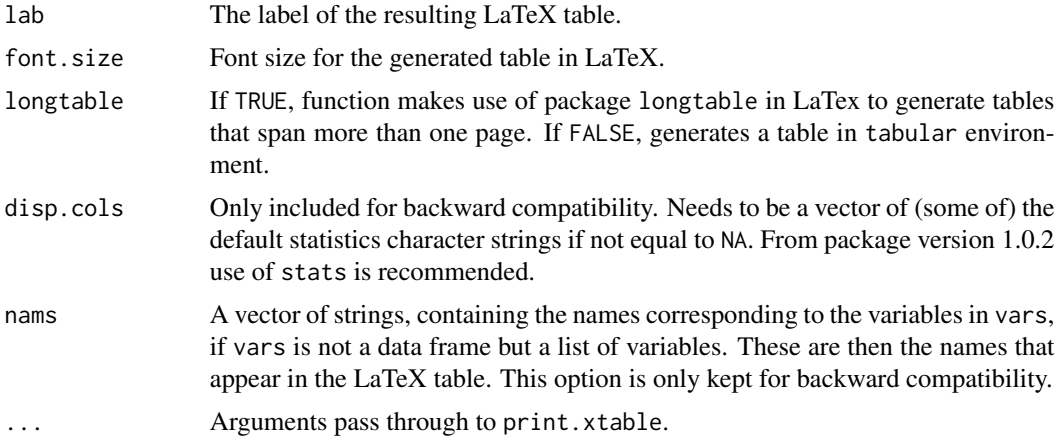

# Value

Outputs the LaTeX table.

#### Warning

If either one of the arguments group, weights, or subset is different from NA and if vars is a list, then it is assumed that all variables in vars are of *equal length*.

# Note

If longtable = TRUE (which is the default), the function generates a table that may be more than one page long, you need to include the package longtable in the LaTeX source.

If a list of variables is given to vars, not all of these variables need to be of the same length. However, note the Warning below.

# Author(s)

Kaspar Rufibach (maintainer), <kaspar.rufibach@gmail.com>, <http://www.kasparrufibach.ch>

# References

Rufibach, K. (2009) reporttools: R-Functions to Generate LaTeX Tables of Descriptive Statistics. Journal of Statistical Software, Code Snippets, 31(1). doi: [10.18637/jss.v031.c01.](https://doi.org/10.18637/jss.v031.c01)

```
set.seed(1977)
diagnosis \leq as.Date(round(runif(10, min = 35000, max = 40000)),
   origin = "1899-12-30")
death <- as.Date(round(runif(10, min = 35000, max = 40000)),
   origin = "1899-12-30")
vars <- data.frame(diagnosis, death)
```

```
group <- sample(c(rep("A", 5), rep("B", 5)))
tableDate(vars = vars, group = group, stats = c("n", "min", "median", "max", "na"),
   cap = "Table of date variables.", lab = "tab: descr stat date")
## suppose we have weighted observations
weights \leq c(2, 3, 1, 4, rep(1, 6))subset <-1:5tableDate(vars = vars, weights = weights, subset = subset,
   cap = "Table of date variables.", lab = "tab: descr stat date")
## For backward compatibility, disp.cols and nams are still working.
## If a list is given to vars, the variables can be of different length.
## However, then weights, subset, and group must be set to NA (the default).
tableDate(vars = list(diagnosis, death), nams = c("Diagnosis", "Death"),
    disp.cols = c("n", "na", "min", "max"), print.pval = FALSE, cap =
    "Table of date variables.", lab = "tab: descr stat date")
```
tableNominal *Display descriptive statistics for nominal variables*

#### **Description**

Many data analyses start with a display of descriptive statistics of important variables. This function takes a data frame of nominal variables and possible grouping (such as e.g. treatment), weighting, and subset variables and provides a LaTeX table of descriptive statistics separately per group and jointly for all observations, per variable.

#### Usage

```
tableNominal(vars, weights = NA, subset = NA,
    group = NA, miss.cat = NA, print.pval = c("none", "fisher","chi2"), pval.bound = 10^{\circ}-4, fisher.B = 2000, vertical = TRUE,
    cap = "", lab = "", col.title font = c("bf", "", "sf", "it", "rm"),font.size = "footnotesize", longtable = TRUE, nams = NA,
    cumsum = TRUE, ...)
```
# **Arguments**

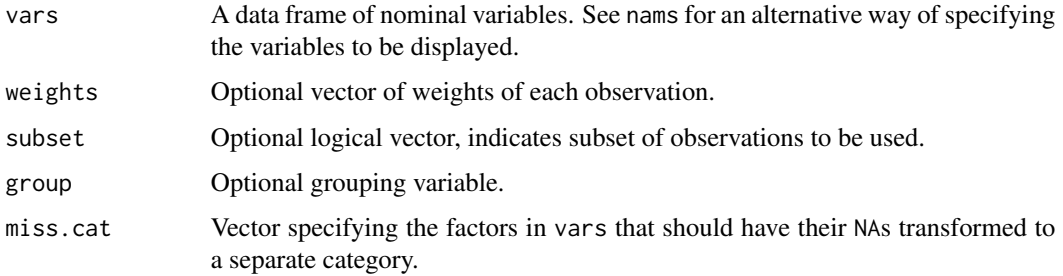

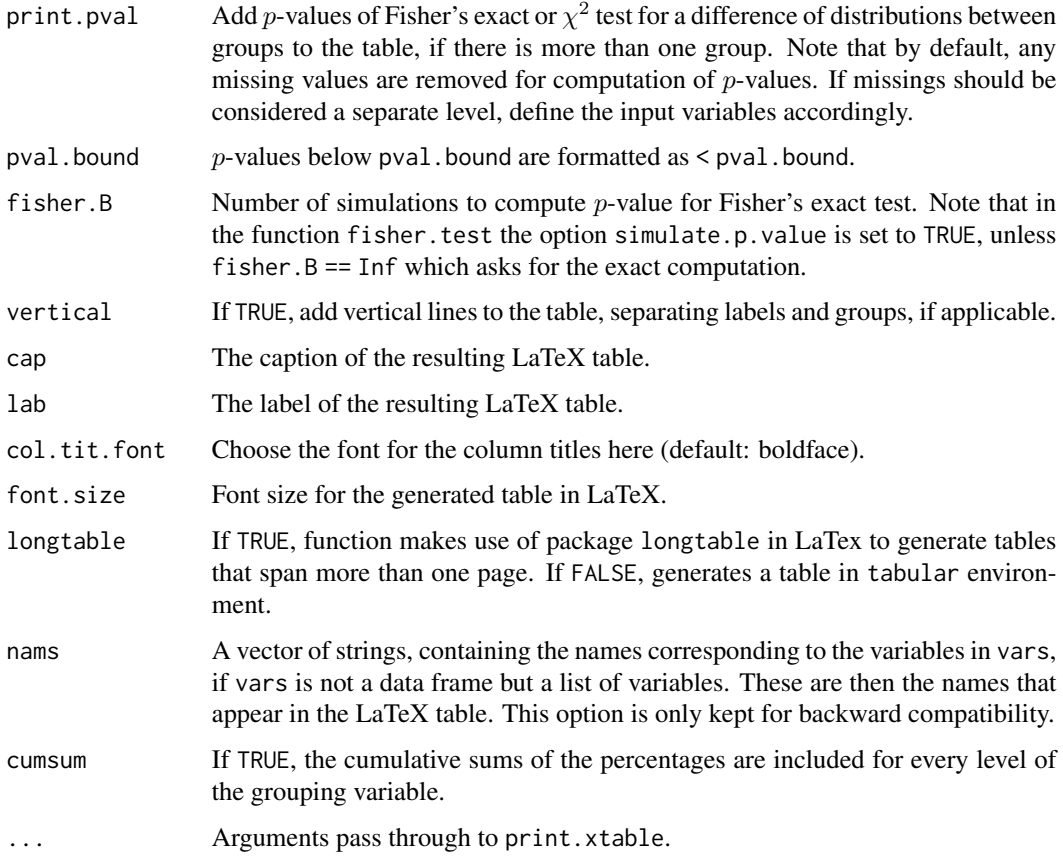

# Value

Outputs the LaTeX table.

# Warning

If either one of the arguments group, weights, or subset is different from NA and if vars is a list, then it is assumed that all variables in vars are of *equal length*.

# Note

If longtable = TRUE (which is the default), the function generates a table that may be more than one page long, you need to include the package longtable in the LaTeX source.

If a list of variables is given to vars, not all of these variables need to be of the same length. However, note the Warning above.

# Author(s)

#### tableNominal 25

#### References

Rufibach, K. (2009) reporttools: R-Functions to Generate LaTeX Tables of Descriptive Statistics. Journal of Statistical Software, Code Snippets, 31(1). doi: [10.18637/jss.v031.c01.](https://doi.org/10.18637/jss.v031.c01)

```
data(CO2)
vars <- CO2[, 1:2]
group <- CO2[, "Treatment"]
weights <- c(rep(1, 60), rep(0, 10), rep(2, 14))
## first all observations
tableNormal(vars = vars, weights = weights, group = group, cap ="Table of nominal variables.", lab = "tab: nominal")
## do not include cumulative percentages
tableNormal(vars = vars, weights = weights, group = group, cap ="Table of nominal variables.", lab = "tab: nominal", cumsum = FALSE)
## but include p-value for Fisher's exact test
tableNormal(vars = vars, weights = weights, group = group, cap ="Table of nominal variables.", lab = "tab: nominal",
    print.pval = "fisher", cumsum = FALSE)
## Fisher's exact test without simulated p-value
tableNormal(vars = vars, weights = weights, group = group, cap ="Table of nominal variables.", lab = "tab: nominal",
   print.pval = "fisher", fisher.B = Inf, cumsum = FALSE)
## then only consider a subset of observations
subset <- c(1:50, 60:70)
tableNominal(vars = vars, weights = weights, subset = subset, group = group,
    cap = "Table of nominal variables.", lab = "tab: nominal")
## do not include cumulative percentages
tableNominal(vars = vars, weights = weights, subset = subset, group = group,
    cap = "Table of nominal variables.", lab = "tab: nominal", cumsum = FALSE)
## Not run:
## caption placement at the top and repeat column headings on top of each page
## in the longtable format. Have to manually add another backslash to hline and endhead
## below (they are removed when compiling the help file)!
tableNominal(vars = vars, cap = "Table of nominal variables.", cumsum = FALSE,
caption.placement = "top", longtable = TRUE, add.to.row = list(pos = list(0),command = "\hline \endhead ")
## End(Not run)
```
<span id="page-25-0"></span>transformVarNames *Generate R-code assigning each variable in a data frame to its name*

# Description

This function generates a one-column matrix, containing strings of assignments of the variables in a data frame.

#### Usage

transformVarNames(dat, name)

# Arguments

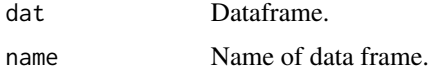

#### Value

One-column matrix of strings containing the assignments.

#### Author(s)

Kaspar Rufibach (maintainer), <kaspar.rufibach@gmail.com>, <http://www.kasparrufibach.ch>

# Examples

```
labpar1 < -rnorm(50)labor.param2 <- rgamma(50, 2, 1)
dat <- data.frame(labpar1, labor.param2)
transformVarNames(dat, name = "dat")
```
transformVarNames2 *Generate R-code assigning each variable in a data frame to its name*

# Description

This function generates a one-column matrix, containing strings of assignments of the variables in a data frame, to be used with with in plyr, e.g.

#### Usage

transformVarNames2(nams)

#### <span id="page-26-0"></span>Arguments

nams Variable names, typically colnames applied to a data.frame.

# Value

One-column matrix of strings containing the assignments.

# Author(s)

Kaspar Rufibach (maintainer), <kaspar.rufibach@gmail.com>, <http://www.kasparrufibach.ch>

#### Examples

```
labpar1 < -rnorm(50)labor.param2 <- rgamma(50, 2, 1)
dat <- data.frame(labpar1, labor.param2)
transformVarNames2(colnames(dat))
```
twoGroupComparisons *Compute a table with analysis of two groups comparisons*

#### Description

For each column of a dataframe, generate a row in a resulting table that contains basic descriptive statistics, effect size, p-value, and confidence intervals for a two group comparions, where the grouping variable is separately given.

# Usage

```
twoGroupComparisons(vars, v0, conf.level = 0.95, paired = FALSE)
```
#### Arguments

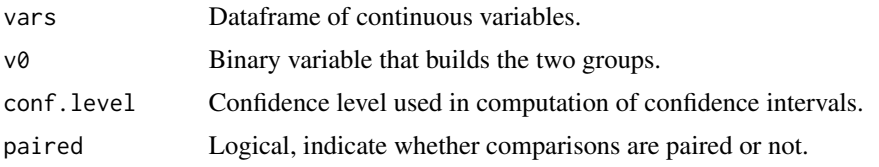

# Value

A list consisting of the following elements:

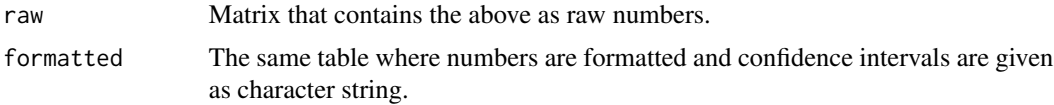

# Author(s)

Kaspar Rufibach (maintainer), <kaspar.rufibach@gmail.com>, <http://www.kasparrufibach.ch>

# Examples

```
set.seed(1977)
v0 <- round(runif(200, 0, 1))
v1 <- rnorm(200)
v2 <- rgamma(200, 2, 1)
twoGroupComparisons(vars = data.frame(v1, v2), v0)
```
varNamesToChar *Split a character string into variable names*

# Description

Transform a given string of variable names, separated by ", ", into a vector of corresponding variable names.

#### Usage

varNamesToChar(varnam)

#### Arguments

varnam Character string, where variable names are separated by commas.

# Value

Vector of variable names.

# Author(s)

Kaspar Rufibach (maintainer), <kaspar.rufibach@gmail.com>, <http://www.kasparrufibach.ch>

#### Examples

nams <- "var1, var2, var3" varNamesToChar(nams)

<span id="page-27-0"></span>

# <span id="page-28-0"></span>Index

∗ aplot pairwise.fisher.test, [17](#page-16-0) ∗ character addLineBreak, [3](#page-2-0) attachPresAbs, [4](#page-3-0) attachYesNo, [4](#page-3-0) colToMat, [6](#page-5-0) correctVarNames, [7](#page-6-0) disp, [7](#page-6-0) displayCI, [8](#page-7-0) displayCoxPH, [9](#page-8-0) displayCrossTabs, [10](#page-9-0) displayKbyC, [11](#page-10-0) eliminateNA, [12](#page-11-0) getFonts, [14](#page-13-0) math, [15](#page-14-0) NAtoCategory, [15](#page-14-0) NAtoZero, [16](#page-15-0) reporttools-package, [2](#page-1-0) tableContinuous, [18](#page-17-0) tableNominal, [23](#page-22-0) transformVarNames, [26](#page-25-0) transformVarNames2, [26](#page-25-0) twoGroupComparisons, [27](#page-26-0) varNamesToChar, [28](#page-27-0) ∗ chron checkDateSuccession, [5](#page-4-0) reporttools-package, [2](#page-1-0) tableDate, [21](#page-20-0) ∗ dplot pairwise.fisher.test, [17](#page-16-0) ∗ htest nominalTest, [17](#page-16-0) ∗ manip addLineBreak, [3](#page-2-0) attachPresAbs, [4](#page-3-0) attachYesNo, [4](#page-3-0) checkDateSuccession, [5](#page-4-0) colToMat, [6](#page-5-0)

correctVarNames, [7](#page-6-0) disp, [7](#page-6-0) displayCI, [8](#page-7-0) displayCoxPH, [9](#page-8-0) displayCrossTabs, [10](#page-9-0) displayKbyC, [11](#page-10-0) eliminateNA, [12](#page-11-0) getFonts, [14](#page-13-0) math, [15](#page-14-0) NAtoCategory, [15](#page-14-0) NAtoZero, [16](#page-15-0) reporttools-package, [2](#page-1-0) tableContinuous, [18](#page-17-0) tableDate, [21](#page-20-0) tableNominal, [23](#page-22-0) transformVarNames, [26](#page-25-0) transformVarNames2, [26](#page-25-0) twoGroupComparisons, [27](#page-26-0) varNamesToChar, [28](#page-27-0) ∗ print formatPval, [13](#page-12-0) addLineBreak, [3](#page-2-0) attachPresAbs, [4](#page-3-0) attachYesNo, [4](#page-3-0) checkDateSuccession, [5](#page-4-0) colToMat, [6](#page-5-0) complete.cases, *[12](#page-11-0)* correctVarNames, [7](#page-6-0) disp, [7](#page-6-0) displayCI, [8](#page-7-0) displayCoxPH, [9](#page-8-0) displayCrossTabs, [10](#page-9-0) displayKbyC, [11](#page-10-0) eliminateNA, [12](#page-11-0) fisher.test, *[18](#page-17-0)*

format.pval, *[13](#page-12-0)*

# 30 INDEX

```
formatPercent
, 13
formatPval
, 13
getFonts
, 14
math
, 15
15
16
nominalTest
, 17
p.adjust
, 18
pairwise.fisher.test
, 17
pairwise.t.test
, 17, 18
pairwise.wilcox.test
, 17, 18
reporttools
(reporttools-package
)
,
2
reporttools-package
,
2
tableContinuous
, 18
tableDate
, 21
tableNominal
, 23
transformVarNames
, 26
transformVarNames2
, 26
twoGroupComparisons
, 27
varNamesToChar
, 28
```
xtable , *[3](#page-2-0)*